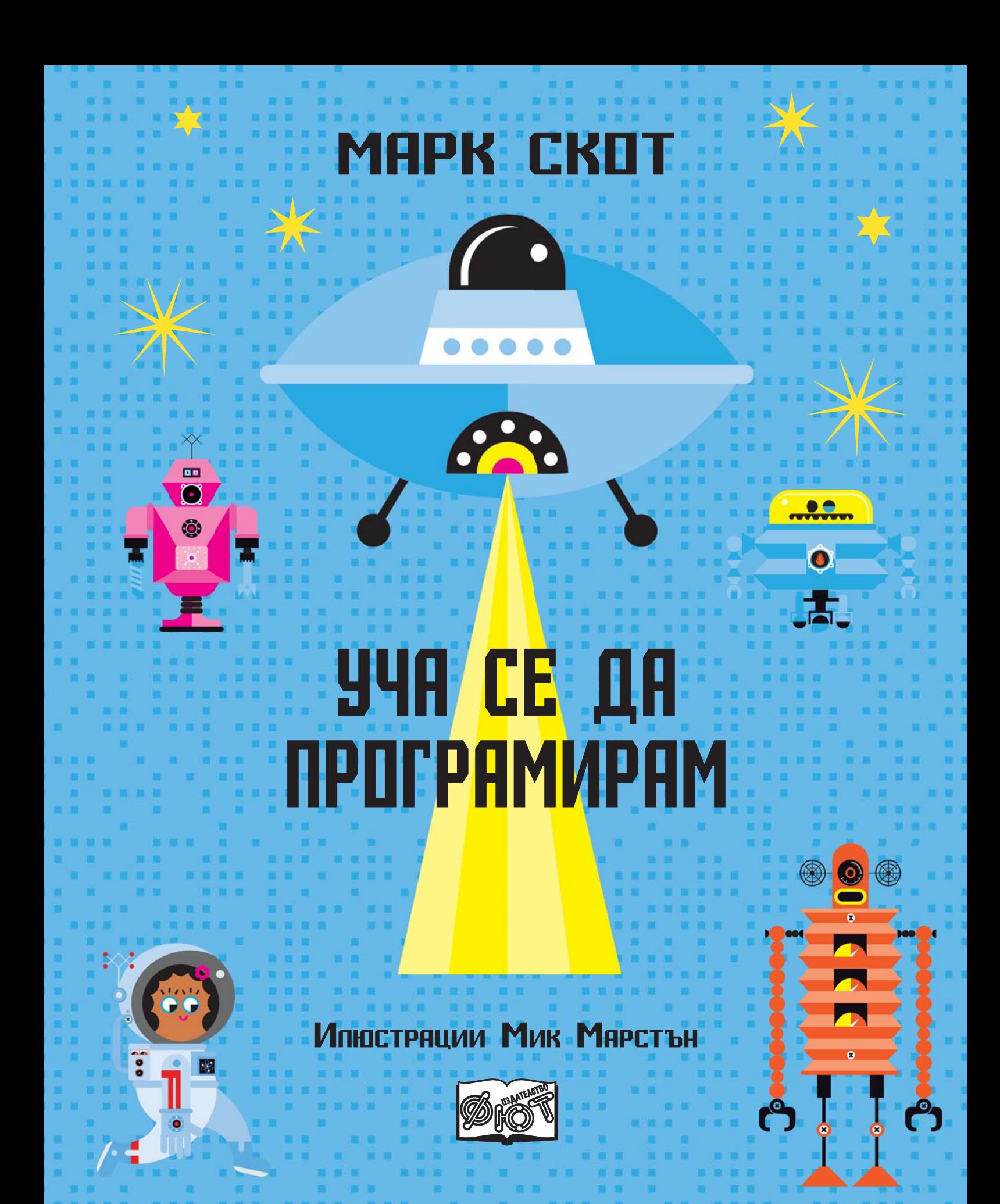

**A BEGINNER`S GUIDE TO CODING** Text copyright © 2016 Marc Scott Illustrations copyright © 2016 Mick Marston

This translation of *A Beginner`s Guide to Coding* is published by FIUT Publishing House by arrangement with Bloomsbury Publishing Plc.

> **УЧА СЕ ДА ПРОГРАМИРАМ** © Издателство "Фют", 2018 **Текст: Марк Скот** Илюстрации: Мик Марстън Превод: Антон Татаров

> > ISBN 978-619-199-306-2

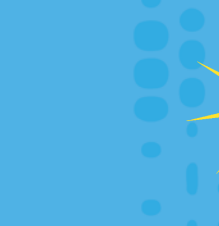

 $\bullet$ 

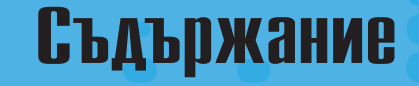

За тази книга Какво е програмиране? Да се подготвим за Scratch Разговор с компютърни духчета Чертаене и рисуване в Scratch Клонингите нападат Големият танцьор Започваме с Питон Игра с костенурки Смахнати рисунки Забава с низове Светът на програмистите Ако търсите нещо допълнително... Речник

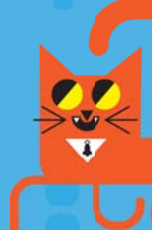

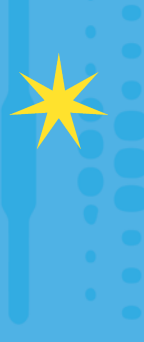

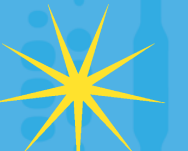

*На Джеймс, най -добрия изпитател на програми, който един баща може да има .*

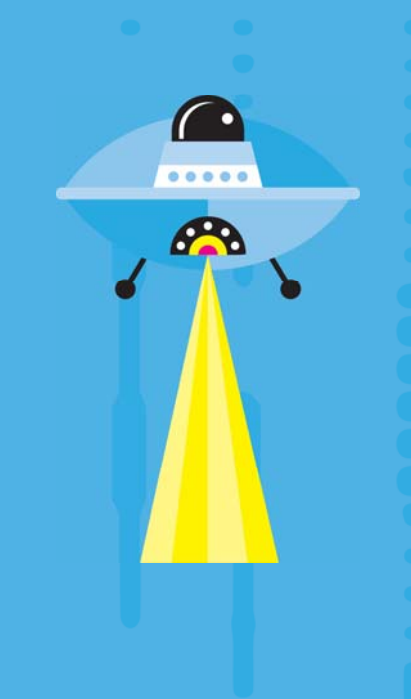

# За тази книга

# Какво ще науча?

С тази книга ще се научите да използвате два различни езика за програмиране - Скрач и Питон. Докато се учите да програмирате, новите знания и напътствията в книгата ще ви помогнат да осъществите редица интересни проекти с тези езици.

Никога не сваляйте и не ползвайте онлайн неща от интернет без помощта на възрастен! Това ще гарантира вашата и на компютъра ви безопасност.

## Следвайте указанията!

Обучението по програмиране неизбежно е свързано с практическо упражняване и експериментиране, затова следвайте внимателно инструкциите в книгата. Не пропускайте и показаното на илюстрациите.

Много важно е след всяко упражнение внимателно да прегледате готовата програма. Не се притеснявайте да експериментирате с нея, като я променяте и допълвате, дори ако при това "счупите" кода и той престане да работи. Това е нормално - и най-великите програмисти често грешат. Откриването и премахването на грешките в програмата се нарича дебъгване. То е задължителна част от работата на всеки програмист, а при начинаещите е и добър начин да се усъвършенстват.

> Програмист Човек, който създава компютърна програма  $(kog)$  на специален komnomopen esuk

Дебъгване

 $4<sup>o</sup>$ 

Проверката (тестването) на компютърна програма с цел намиране и отстраняване на грешки (бъгове) в нея

#### Скрач Програмен (компютърен) eзuk, създаден за деца – програмите се сглобяват на екрана от блокчета с готови команди, подобно на koнcmpykmop.

### Питон

Програмен (компютърен) eзuk, в който командите са текстови uspasu, koumo се въвеждат om kaaßuamypama

Какво е програмиране? Измисляне и написване на компютърна програма. Нарича се u kogupane.

Марк Зукърбърг – създателят на Фейсбук, дава забележителен съвет на бъдещите програмисти:

> "Напредвай бързо, дори ако трябва да чупиш нещата. Ако нищо не чупиш не се движиш достатъчно бързо."

 $\mathbf{O}$ 

# Какво е програмиране?

### Какво са компютрите?

Компютрите са навсякъде около нас. Дори не подозирате колко много компютри има във вашия дом! Имате ли лаптоп? Разбира се, това е компютър. А мобилен телефон? Той също е компютър! Днес компютри има навсякъде – в телевизорите, в пералните, в автомобилите. Когато сърфирате в интернет, вие непрестанно ползвате услугите на компютри, които са на стотици и хиляди километри от вас. За да разгледате търсената от вас уебстраница, вие влизате във връзка с друг компютър, на който тя се съхранява. Компютрите, които съхраняват, откриват и доставят търсената от вас информация или електронна услуга, се наричат сървъри.

Компютрите са универсални електронни машини, които изпълняват различни задачи. Но за да извърши и най-простото нещо, компютърът се нуждае от ясни и точни инструкции (команди), които да му казват какво да направи последователно, стъпка по стъпка, за да постигне нужния резултат. Такава последователност от инструкции се нарича компютърна програма, или код. Без програмите компютърът е напълно безполезен. Това, което прави компютрите могъщи и незаменими, е техният софтуер програмите за управление на самия компютър и за изпълнение на различни задачи. Без софтуер компютърът не може да направи нищо, макар че не можем да докоснем софтуера, за разлика от хардуера (материалните части

на компютъра).

Компютърна програма (код) Последователност om uнструкции, koumo kaзват на компютъра точно kakBu geйствия да извърши, за да изпълни определена задача

5

### Какво е програмен език?

За да напише компютърна програма, програмистът не може да използва езика, на който си разговаряме помежду си. Например не може просто да кажем на компютъра "Преброй до хиляда", защото той разбира само команди, написани на специален език, наречен компютърен, или програмен език.

Програмирането (писането на програма) често се нарича и кодиране, защото прилича на кодирането на съобщения по правилата и с думите на съответния програмен език.

Днес има стотици програмни езици и програмистите ги изучават, за да могат да изберат най-подходящия за своята програма. Например ако трябва да кажете на компютъра да преброи до хиляда на езика Скрач, програмата ще изглежда така:

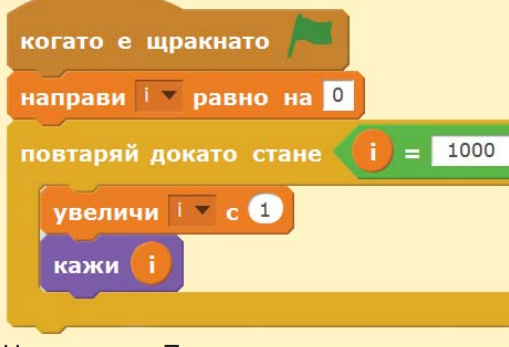

Написана на Питон, програмата ще изглежда така:

for  $i$  in range  $(1001)$ :  $print(i)$ 

На езика JavaScript (Джаваскрипт) ще трябва да напишете:

### for  $(i=0; i<1001; i++)$  { console.log(i)

 $\rightarrow$ 

 $6^{\circ}$ 

Но програмният език трябва да е разбираем и за човека. Езиците за общуване между човека и компютъра се наричат езици за програмиране от високо ниво. Но за да изпълни програмата, написана на език от високо ниво, компютърът се нуждае от програма преводач. Тя превежда написаното от програмиста (тоест изходната програма) на машинен език.

## Как "мисли" компютърът?

Многобройните транзистори в чиповете на компютъра познават само две състояния - включено и изключено, на които съответстват две цифри – "0" и "1". Ето защо цялата информация в компютъра - числа, думи, картини, се съхранява във вид на числа, които се записват чрез комбинации само от нули и единици. Така че независимо на какъв език е написана изходната програма, компютърът винаги я прекодира в цифров код, съставен от нули и единици. Този процес се нарича компилиране, или интерпретиране.

Език от високо ниво

Esuk за програмиране,

разбираем за хората, който

лесно се преобразува в

машинен език (koq)

Машинен език (код)

Инструкции, изразени чрез комбинации от нули и

еquници. Това е еquнственият

"esuk", koŭmo pasõupam

и изпълняват чиповете

на компютрите.

Изходна програма Kog, написан на език от високо ниво. koŭmo koмnюmъръm може да преобразува В машинен код

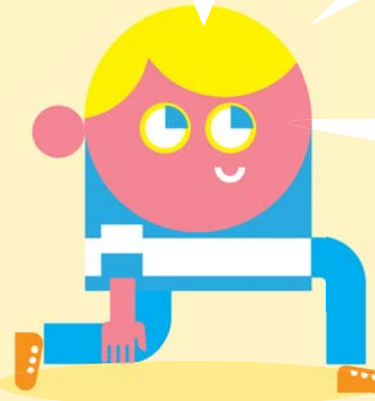

#### Компилиране

Цялата изходна програма първо се преобразува в машинен код, а след това компютърът я изпълнява. Програмата, която осъществява компилирането, се нарича компилатор.

#### Интерпретиране

Инструкциите в изходната програма се преобразуват В машинен код от програма, наречена интерпретатор, и веднага се изпълняват една след друга. Ako някои команди се повтарят, те отново се интерпретират, което забавя изпълнението.

## Какво е синтаксис?

Всеки език, включително и езиците за програмиране, има правила за свързване на думите и знаците в допустими съчетания. Това са синтактичните правила. Те определят кое подреждане на думи е правилно и кое не е. Вижте тези два израза:

"Аз съм най-великият програмист!"

"програмист !най-Аз великият съм"

Във втория израз знаците и думите очевидно не са съчетани по правилата. Поради това не е ясно и какво се казва. Но ако вие все пак можете да се досетите, компютърът веднага ще спре компилирането и ще съобщи - "Syntax error" (синтактична грешка). Има обаче и грешки, които компютърът не може да открие. Например:

"Мишлето гризе сиренце."

#### "Сиренцето гризе мишле."

И двата израза са синтактично правилни, но вторият няма смисъл. Затова програмистите трябва да следят и за смисъла на написаното, защото рискуват да напишат синтактично безгрешна програма, която компютърът ще изпълни, но крайният резултат ще е грешен.

XX

**DO** 

 $\bf C$ 

**Q** 

### Компютърен

(програмен език) Набор от думи, символи и правила за писане на компютърни програми и команди

Синтактична грешка Грешка, породена от неспазването на правилата на програмния език. Такава zpewka cnupa изпълнението

на програмата.

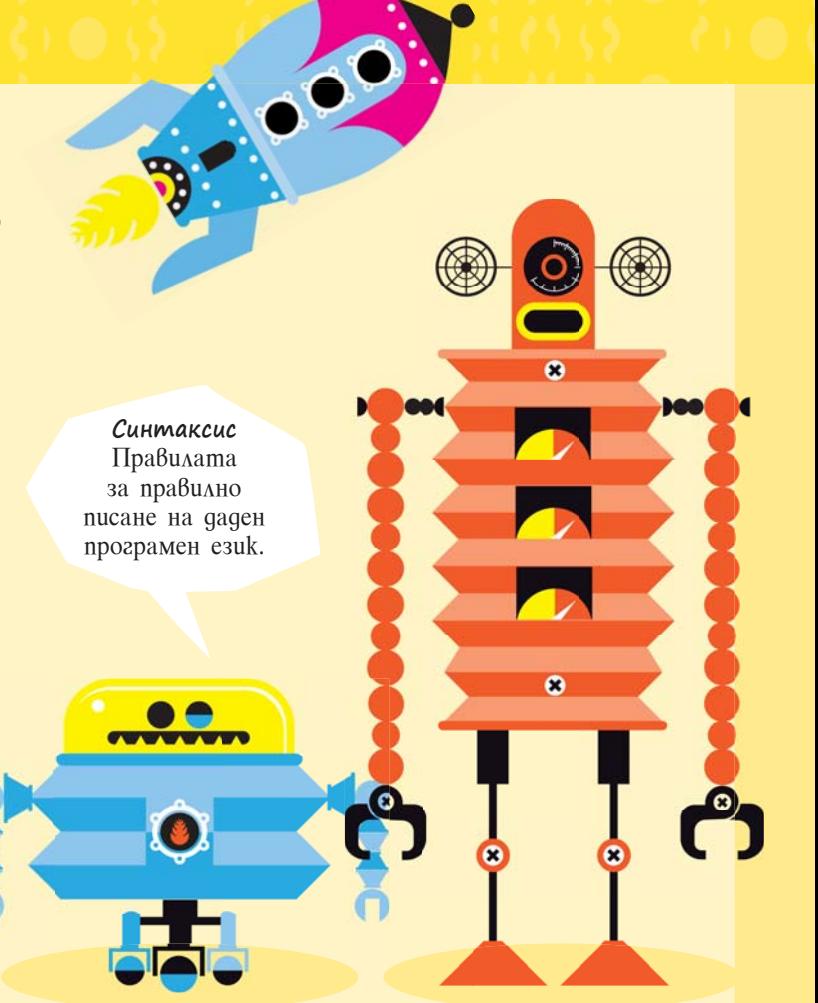

### Защо работата на програмиста **P. BAWHA?**

Сега компютрите са навсякъде. Ползват се денонощно. Използваме ги, за да учим, да работим, да играем, да разговаряме, да пазаруваме... И всеки път. когато използваме компютър, той задейства и изпълнява една или повече програми. Без програмистите компютрите биха били неизползваеми - нашият свят би бил съвършено различен.

# Да се подготвим за /С

Скрач *(Scratch)* е визуален език за програмиране, предназначен за начинаещи. Той ще ви помогне бързо да започнете да създавате компютърни игри, интерактивни сюжети и анимации.

Скрач може да се изтегли безплатно от официалния сайт, достъпна е и онлайн версия. Ако ще работите онлайн, е добре да се регистрирате на сайта и да си създадете потребителски профил. В този случай ще трябва да помолите някой възрастен да ви предостави за ползване своя имейл.

# Създаване на потребителски профил

- 1. Отворете уеббраузъра на вашия компютър.
- 2. Наберете този уебадрес: www.scratch.mit.edu и се свържете.
- 3. Горе на началната страница, в лентата с препратки, ще видите бутон с надпис присъедини се към Scratch ако работният език на вашия компютър е български (тук примерите следват този случай). Кликнете на него.
- 4. В появилия се прозорец трябва да въведете потребителско име и парола. Помислете за това предварително, след като прочетете тази страница, и си запишете буква по буква какво въвеждате! Когато приключите, кликнете на бутона **Следващ**

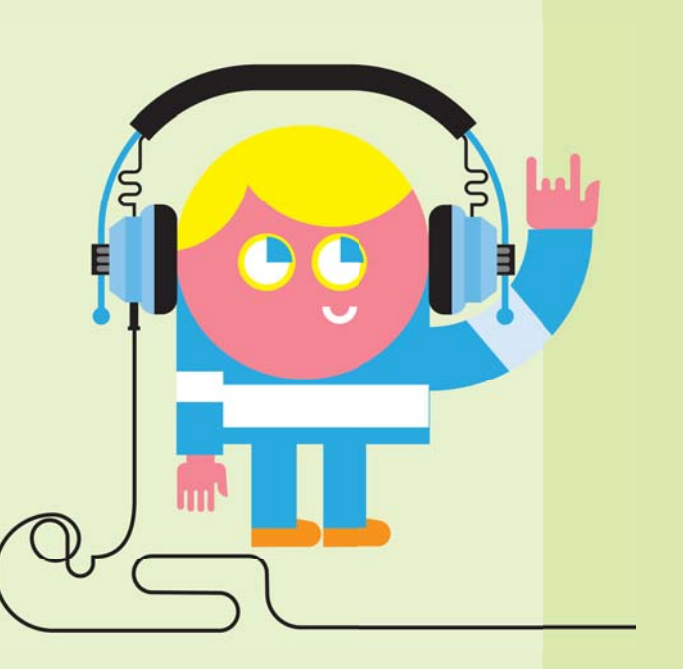

### Потребителските имена в интернет

В интернет често се налага да се регистрирате, за да ползвате услугите на различни сайтове. Там влизате във връзка с непознати хора, но няма как да разберете със сигурност доколко те са добронамерени, за да им доверите данни за себе си. Затова никога не използвайте истинското си име. Изберете например името на герой от игра или филм или името на домашния си любимец.

### Паролите в интернет

Паролата гарантира, че никой друг няма да може да влиза във вашите профили и да се представя като вас – това се нарича кражба на самоличност. Затова паролата трябва да е такава, че никой да не може да я отгатне. Добра идея е да използвате необичайна фраза като:

"ОбичамДаЯмШапки"

или

"МоятаРибаНикогаНеСпи"

**Паролите**, които представляват фраза със слети думи, са лесни за запомняне и трудни за отгатване от друг.

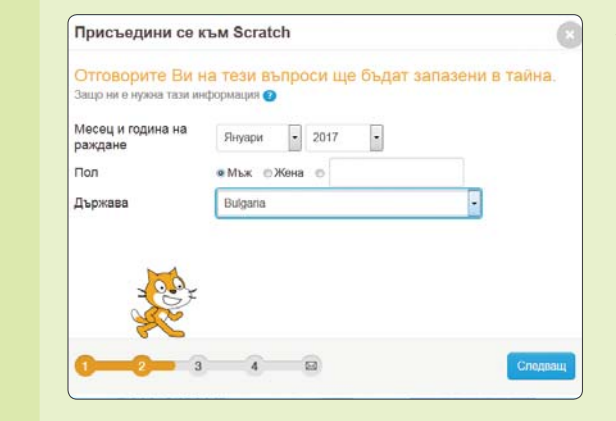

- 5. В новия трябва д информа пол, възр и местон След тов отново бу
- 6. За попълването на следващия прозорец ще трябва да участва възрастен, който е съгласен да напише имейла си на посочените места. По-късно администраторите на сайта може да проверят този имейл с молба за потвърждаване на съгласието за неговото използване.

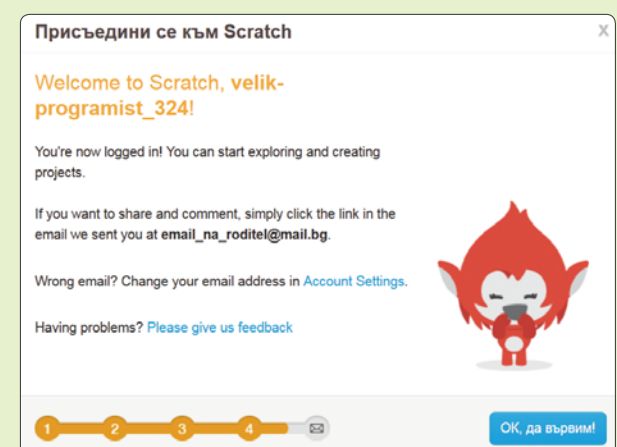

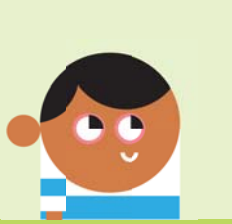

8. Вече можете да се запознаете с компютърния език Скрач. Кликнете на бутона <sup>ОК да вървим!</sup>

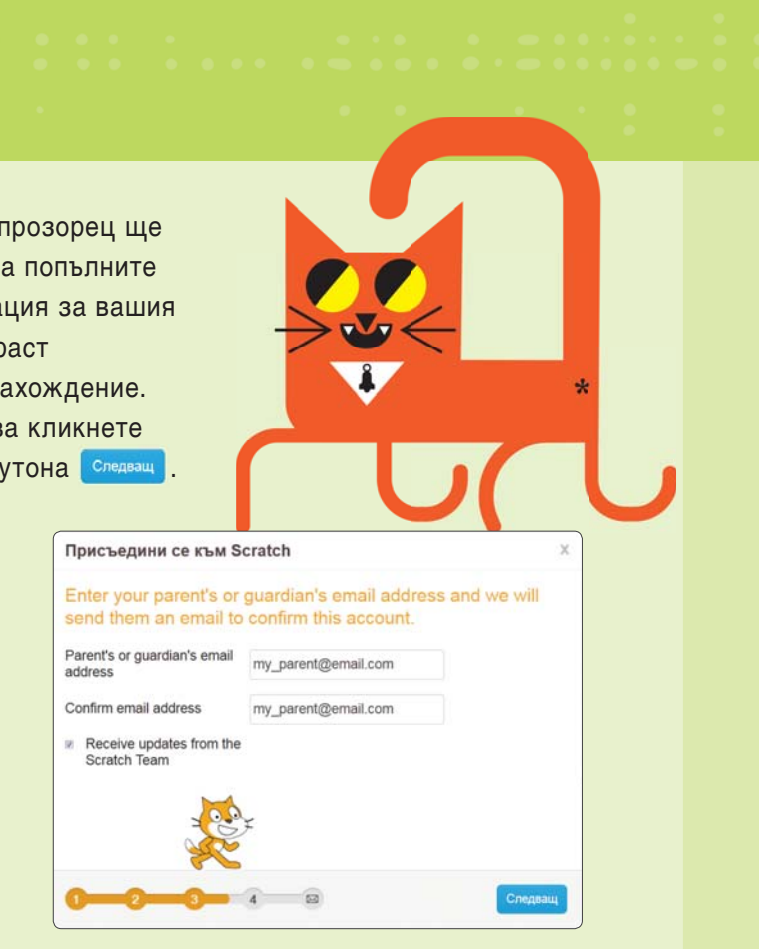

7. Ако се отвори прозорец като този, значи вие сте регистрирани в уебсайта на Скрач и можете да започнете да програмирате!

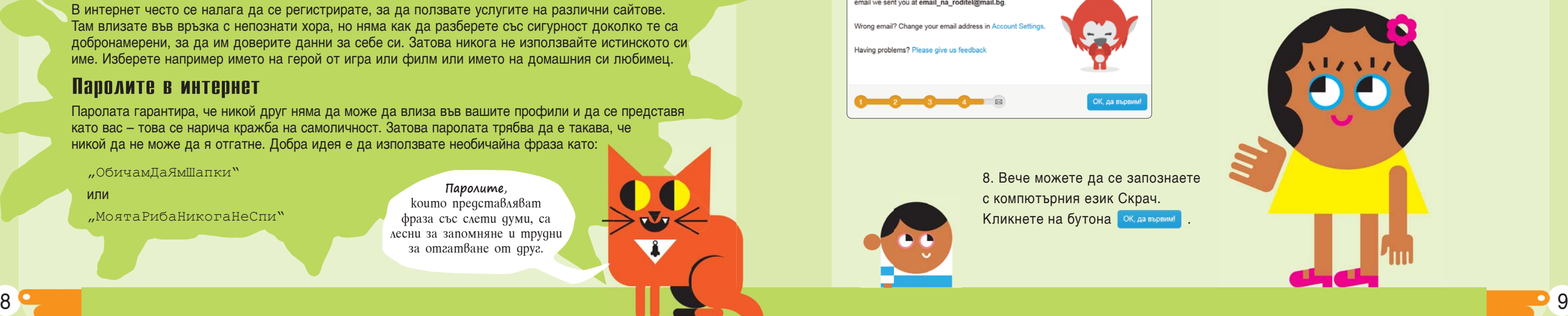